## **RR** 3/24/2012 **Exceptions Log**

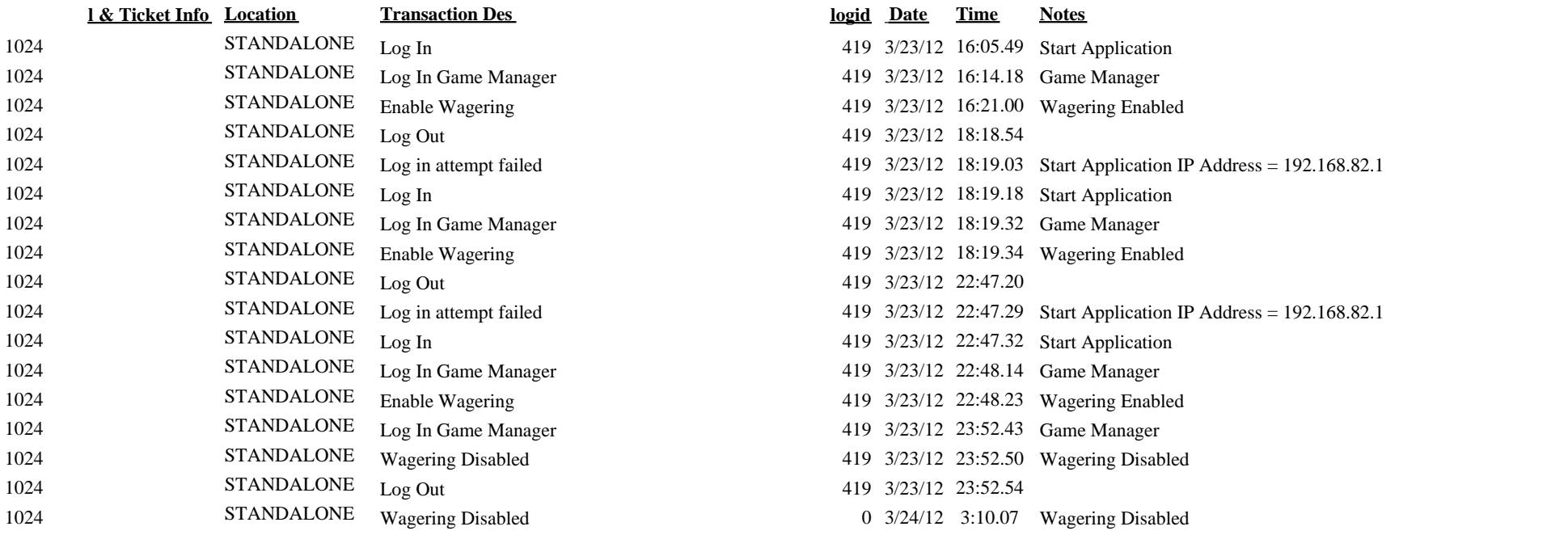